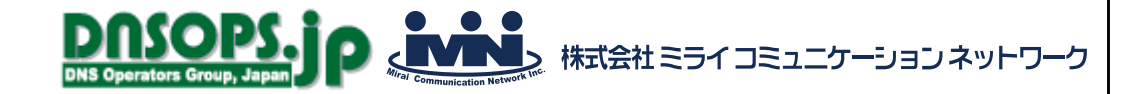

# 権威DNSサービス調査 DPF-APIを使ってみました!

## 2022年4月22日 ㈱ミライコミュニケーションネットワーク 田中温子

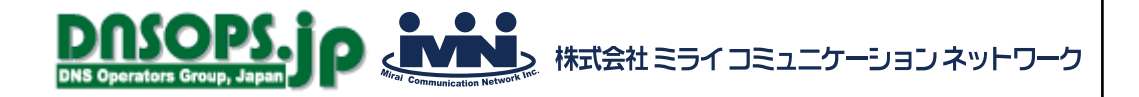

自己紹介

- 名前 田中温子
- 所属 株式会社ミライコミュニケーションネットワーク 技術部運用チームチーフ
- DNSとの関わり
	- 2005年 デージーネット入社、DNSと出会う
	- 2018年 ミライコミュニケーションネットワーク入社 自社DNSサーバの構築、運用
	- 2021年11月 DNSOPS.JPの権威DNSサービス調査に参加

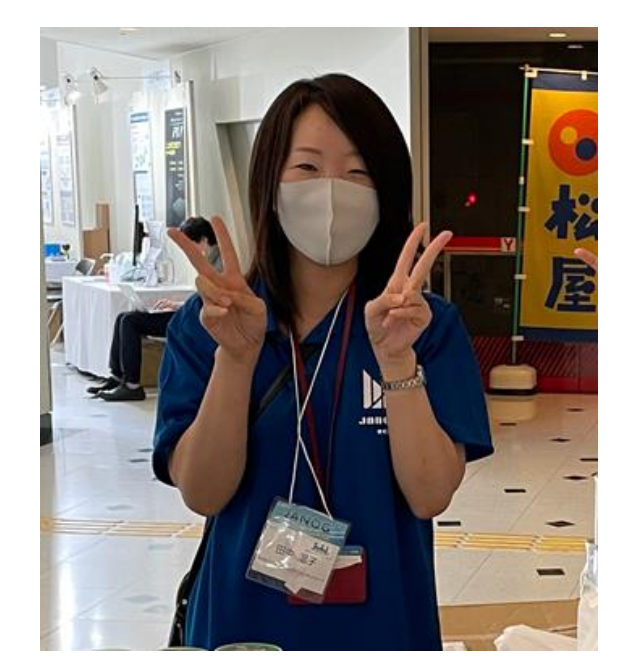

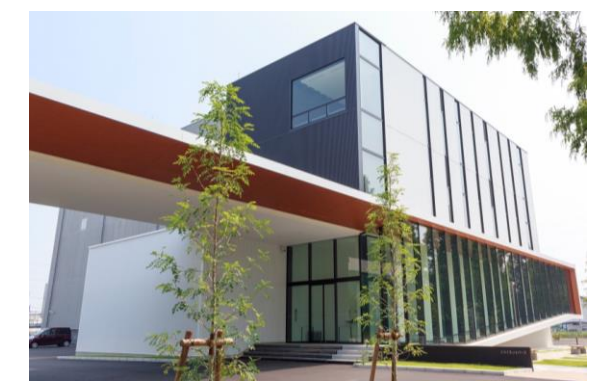

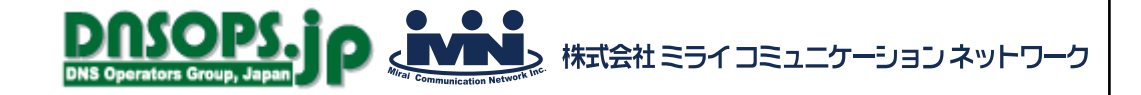

アジェンダ

- DPF-APIとは
- 調査のきっかけ
- DPF-APIを使った更新処理の流れ
- やってみた
	- アクセストークン取得
	- 情報取得
	- 更新
- 使ってみた感想

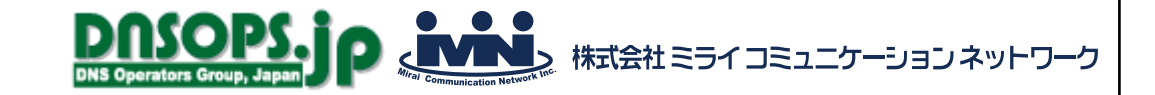

## DPF-APIとは?

- IIJ DNSプラットフォームサービス (略してDPF) のDNSレコードやゾーン 情報等をプログラムから操作するためのAPI
- IIJ IDサービスの契約が必要(月額0円~)

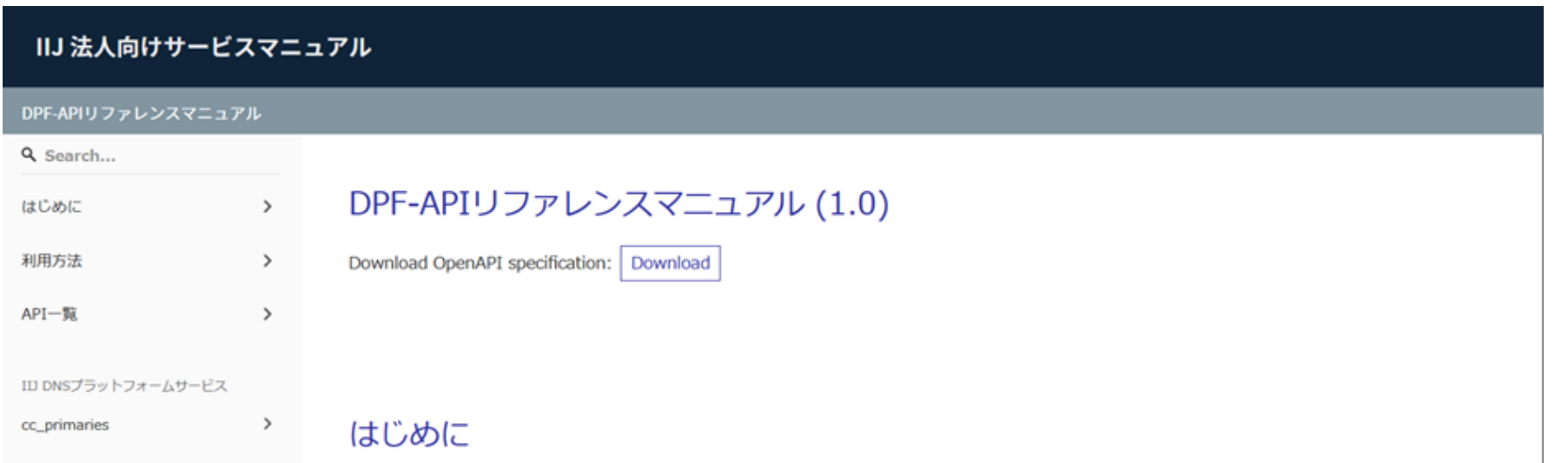

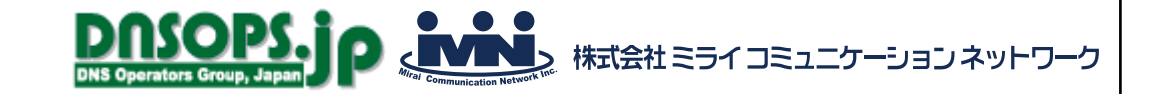

## 調査のきっかけ

- 権威DNSサービスのGUIでできないことがある
	- 時間指定で自動的にレコード反映

(20時に新しいメールサーバに切り替えて、サイトを11時にリニューアルしたい、とか)

• BINDのGENERATEの代わりに多数のレコードを追加

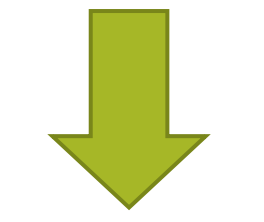

APIを使えばできるのか調査

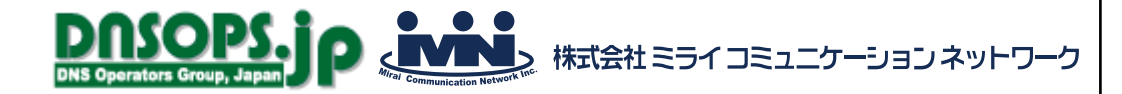

## DPF-APIを使った更新処理の流れ

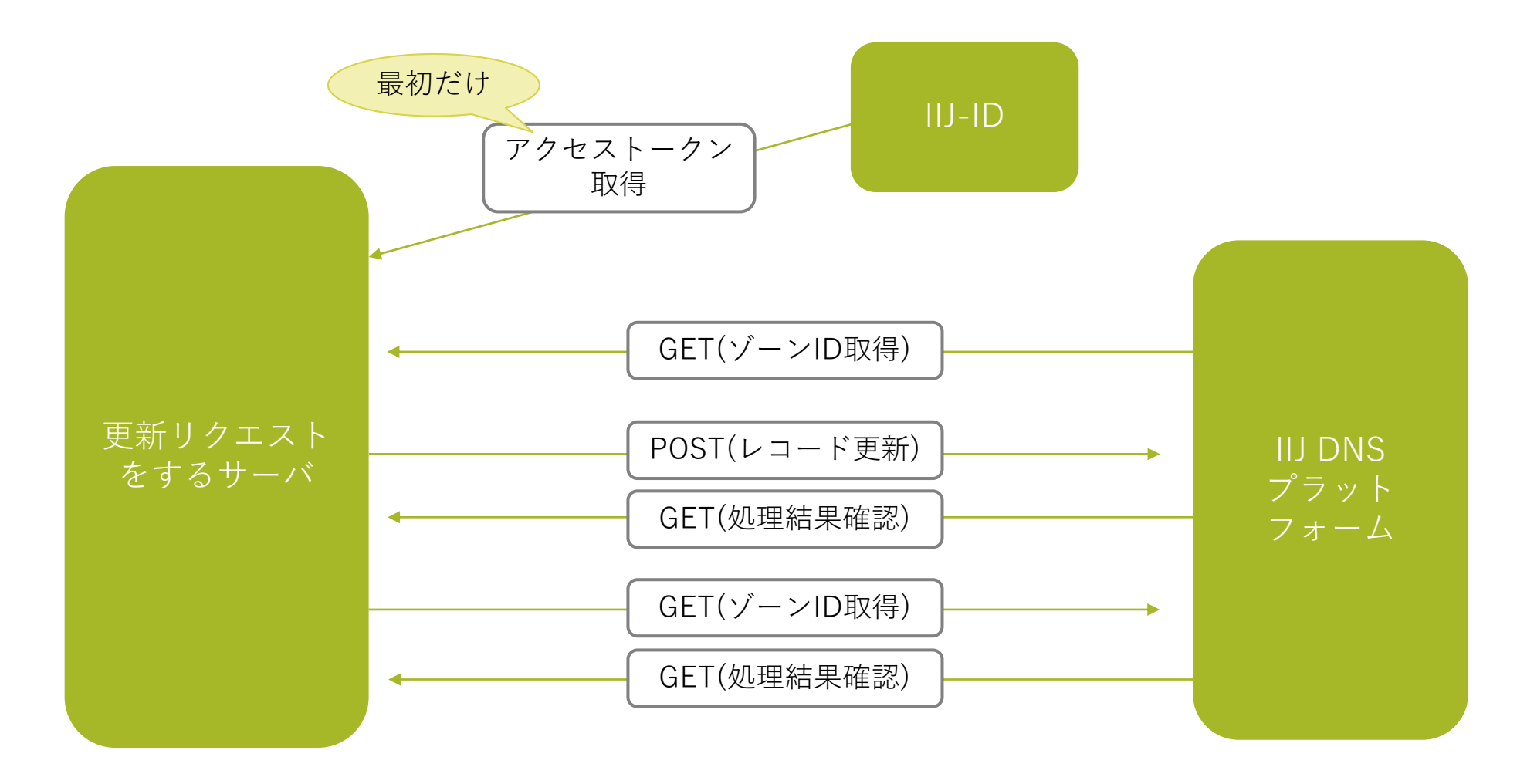

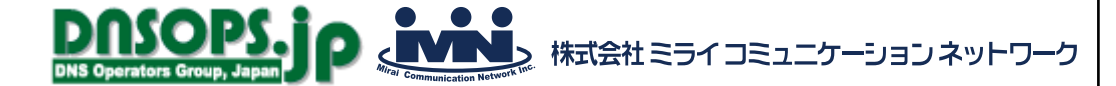

アクセストークン取得

- IIJ-IDのGUIへログイン
- アクセストークンを発行
- アクセストークンごとに 権限を設定可能
- 有効期限は1~43800時間 (5年)で設定可能
- ブラウザ上に1度だけ表示

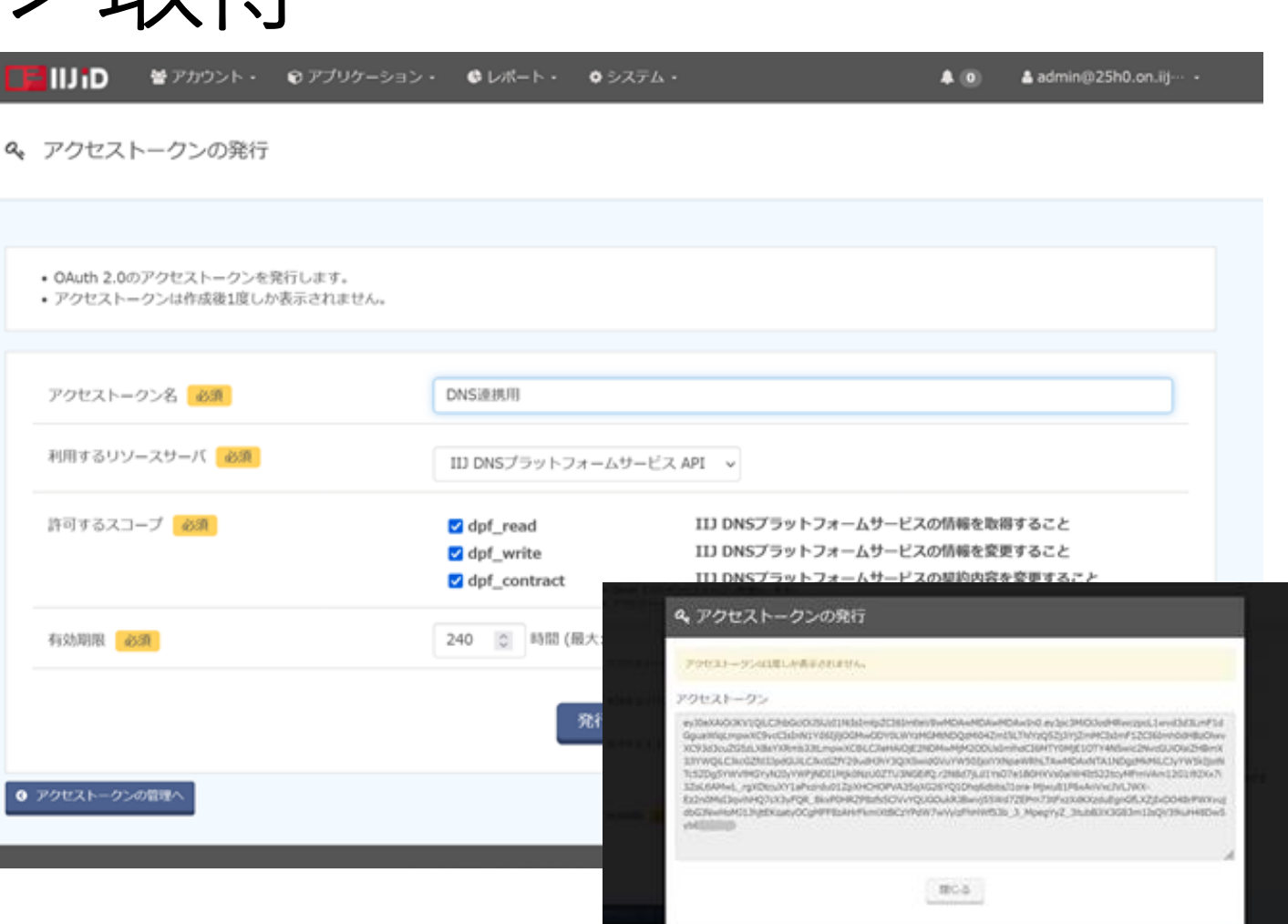

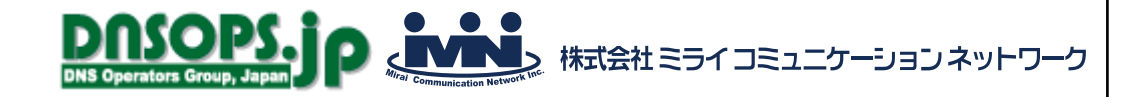

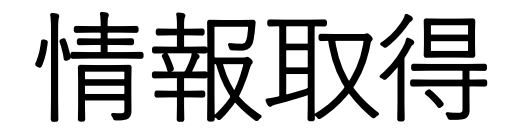

### • アクセストークンを指定してGETリクエストを送る

#### **Request**

#### GET /dpf/v1/zones HTTP/1.1

#### Host: api.dns-platform.jp

#### Authorization: Bearer

eXAiOiJKV1QiLCJhbGciOiJSUzI1NiIsImtpZCI6ImtleV8wMDAwMDAwMDAwIn0.eyJpc3MiOiJodHRwczpcL1wvd3d3LmF1dGguaWlqLmpwXC9vcCIsInN1YiI6IjljOGMwODY0LWYzMGMtNDQzMi0

LCJkcGZfd3JpdGUiLCJkcGZfY29udHJhY3QiXSwidGVuYW50IjoiYXNpaWRhLTAwMDAxNTA1NDgzMkMiLCJyYW5kIjoiNTc5ZDg5YWVlMGYyN2IyYWFjNDI1Mjk0NzU0ZTU3NGEifQ.r2N8d7jLd1

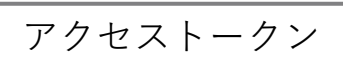

4ZmI5LThlYzQ5ZjJiYjZmMCIsImF1ZCI6Imh0dHBzOlwvXC93d3cuZG5zLXBsYX**Cmb3LeHaiDextCleHaiOjexAiCleHAiOf**wMjM2ODUsImlhdCI6MTY0MjE1OTY4NSwic2NvcGUiOlsiZHBmX3JlYWQi YsO7e1B0HXVs0alW4ItS22tcyMFmVAm12G1i92Xx7i3ZoLtlAMwL\_rgXDtcuXY1<del>arxzrquo1zpxHCHOPvA35qxGzoT</del>O1Dhq6dbbsJ1ora-Mjwu81P6xAnVxcJVLJWX-

Ez2n0MsI3qvihHQ7cX3yFQR\_8kxP0HRZP8zfs5ClVvYQUGOukRJBwvj55Wd7ZEPm73tFxzXdKXzduEgnGfLXZjIxDO48rPWXvujdbGJNwHoMJ1JhjtEKqatyOCgMFF8zAHrFkmiXtBCzYPdW7wVyizF hHWfS3b\_3\_MpegYyZ\_3tubBJiX3G83m1IsQV39iuH48D\*\*\*\*\*\*\*\*\*\*\*\*\*\*\*

Content-Type: application/json; charset=UTF-8

#### **Responce**

}

{"request\_id":"6451906f8c80dfd62f809c18861ceb26", "results":[ {"id":"mwvfayhgo9\*\*\*\*", "common\_config\_id":6198, "service\_code":"dpm1465\*\*\*\*", "state":2, "favorite":2, "name":"olab-sun-ii.jp.", "network":null, "description":""} ]

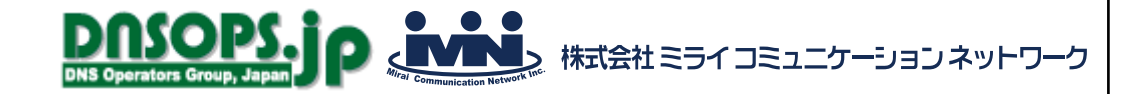

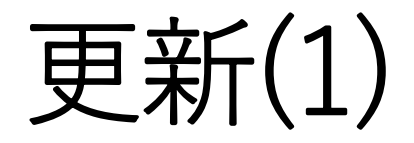

### • アクセストークンを指定してPOSTリクエストを送る

#### **Request**

POST/dpf/v1/zones  $\check{y}$   $\rightarrow$  ID records HTTP/1.1 Host: api.dns-platform

#### Authorization: Bearer

eXAiOiJKV1QiLCJhbGciOiJSUzI1NiIsImtpZCI6ImtleV8wMDAwMDAwMDAwIn0.eyJpc3MiOiJodHRwczpcL1wvd3d3LmF1dGguaWlqLmpwXC9vcCIsInN1YiI6IjljOGMwODY0LWYzMGMtNDQzMi0 4ZmI5LThlYzQ5ZjJiYjZmMCIsImF1ZCI6Imh0dHBzOlwvXC93d3cuZG5zLXBsYXRmb3JtLmpwXC8iLCJleHAiOjE2NDMwMjM2ODUsImlhdCI6MTY0MjE1OTY4NSwic2NvcGUiOlsiZHBmX3JlYWQi

アクセストークン

LCJkcGZfd3JpdGUiLCJkcGZfY29udHJhY3QiXSwidGVuYW50IjoiYXNpaWRhLTA**WMMOAXMMMAXMMOXXMING**YyNZIyYWFjNDI1Mjk0NzU0ZTU3NGEifQ.r2N8d7jLd1 YsO7e1B0HXVs0alW4ltS22tcyMFmVAm12G1i92Xx7i3ZoLtlAMwL\_rgXDtcuXY1aPxzrqqu1ZpxHCHOPvA35qxqzoTO1Dhq6dbbsJ1ora-Mjwu81P6xAnVxcJVLJWX-

Ez2n0MsI3qvihHQ7cX3yFQR\_8kxP0HRZP8zfs5ClVvYQUGOukRJBwvj55Wd7ZEPm73tFxzXdKXzduEgnGfLXZjIxDO48rPWXvujdbGJNwHoMJ1JhjtEKqatyOCgMFF8zAHrFkmiXtBCzYPdW7wVyizF hHWfS3b\_3\_MpegYyZ\_3tubBJiX3G83m1IsQV39iuH48D\*\*\*\*\*\*\*\*\*\*\*\*\*\*\*

#### Content-Type: application/json; charset=UTF-8

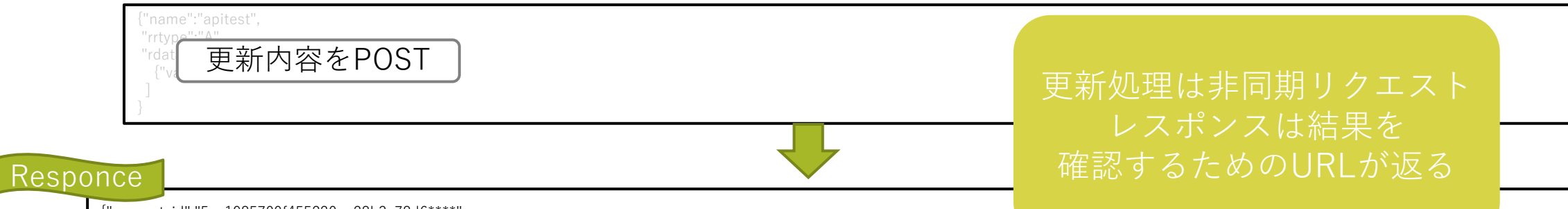

{"request\_id":"5ca1985700f455220aa28b3c78d6\*\*\*\*", "jobs\_url":"https://api.dns-platform.jp/dpf/v1/jobs/5ca1985700f455220aa28b3c78d6\*\*\*\*"}

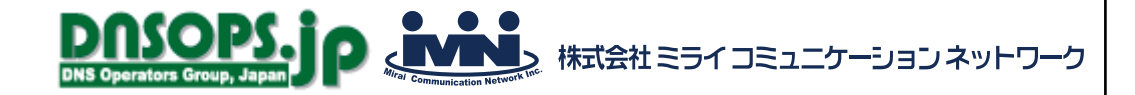

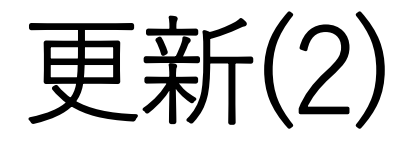

## • POSTのレスポンスで返されたURLへGETリクエストを送る

#### Request

#### GET /dpf/v[ レスポンスで返されたURL ] HTTP/1.1 Host:  $api.dr$

#### Authorization.

eXAiOiJKV1QiLCJhbGciOiJSUzI1NiIsImtpZCI6ImtleV8wMDAwMDAwMDAwIn0.eyJpc3MiOiJodHRwczpcL1wvd3d3LmF1dGguaWlqLmpwXC9vcCIsInN1YiI6IjljOGMwODY0LWYzMGMtNDQzMi0 4ZmI5LThlYzQ5ZjJiYjZmMCIsImF1ZCI6Imh0dHBzOlwvXC93d3cuZG5zLXBsYX $\begin{array}{ccc} \rightarrow & \rightarrow & \rightarrow \end{array}$ WMjM2ODUsImlhdCI6MTY0MjE1OTY4NSwic2NvcGUiOlsiZHBmX3JlYWQi YsO7e1B0HXVs0alW4ItS22tcyMFmVAm12G1i92Xx7i3ZoLtlAMwL\_rgXDtcuXY1

アクセストークン

LCJkcGZfd3JpdGUiLCJkcGZfY29udHJhY3QiXSwidGVuYW50IjoiYXNpaWRhLTAWMDAXANDAXANDHOWAXANDjoiNTc5ZDg5YWVlMGYyN2IyYWFjNDI1Mjk0NzU0ZTU3NGEifQ.r2N8d7jLd1<br>YsO7e1B0HXVs0alW4ltS22tcvMFmVAm12G1i92Xx7i3ZoLtlAMwL\_rgXDtcuXY1a<del>rxxruuvxzo</del>

Ez2n0MsI3qvihHQ7cX3yFQR\_8kxP0HRZP8zfs5ClVvYQUGOukRJBwvj55Wd7ZEPm73tFxzXdKXzduEgnGfLXZjIxDO48rPWXvujdbGJNwHoMJ1JhjtEKqatyOCgMFF8zAHrFkmiXtBCzYPdW7wVyizF hHWfS3b\_3\_MpegYyZ\_3tubBJiX3G83m1IsQV39iuH48D\*\*\*\*\*\*\*\*\*\*\*\*\*\*\*

Content-Type: application/json; charset=UTF-8

#### **Responce**

{"request\_id":"4343959239a6fb55fe78e2fdb788\*\*\*\*",

"status":"SUCCESSFUL",

"resources\_url":"https://api.dns-platform.jp/dpf/v1/zones/mwvfayhgo\*\*\*\*/records/rr875tnkw9\*\*\*\*"}

### URLへGETをすると 処理結果が返る

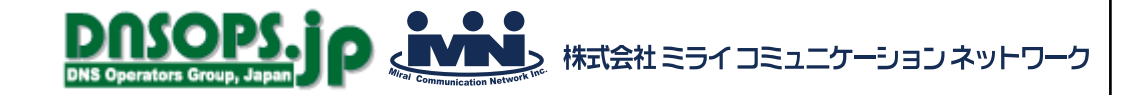

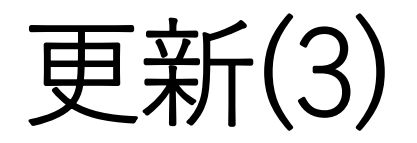

### • APIでレコード更新をして、反映をGUIから行うことも可能

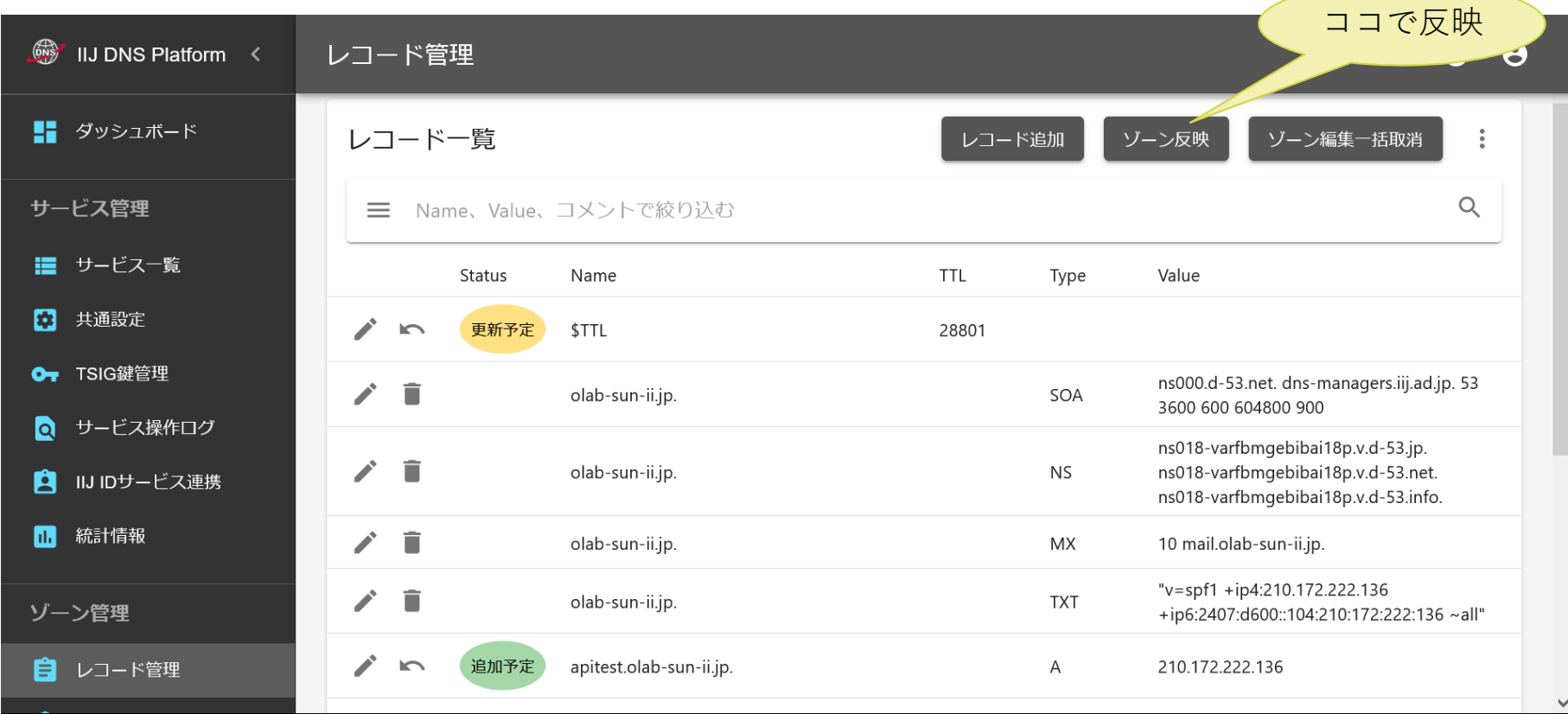

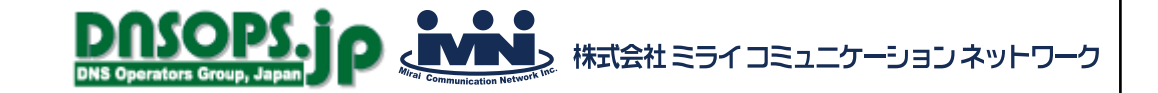

## 使ってみた感想

- わかりやすいマニュアルがあり使用するハードルは高くない
- 沢山のレコードをプログラムで追加するのには便利
- アクセストークンは定期的に更新するのがよい
	- 例えば有効期限を5年間にすると5年後に動かなくなる時限爆弾ができあがる
- 情報取得以外は(一応)非同期なので、理解した上で使う必要はある
	- 私が色々やってみた感触では即時反映
	- 反映を自動化するにしても、正しく切り替わったかの確認はやっぱり必要
	- DNSSECなど時間がかかる処理もあるそう